## \* MỰC KHÔ NGUYÊN CON :

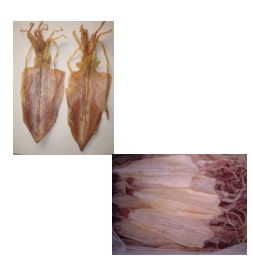